# **3 Рух тіла, кинутого під кутом до горизонту**

**Мета:** отримати уявлення про принципи побудови траєкторії непрямолінійного руху тіла.

### **3.1 Коротка історична довідка**

Вивчення особливостей такого руху почалося в XVI столітті і було пов'язане з появою і удосконаленням артилерійських гармат.

Уявлення про траєкторію руху артилерійських снарядів на той час були доволі своєрідні (рис. 3.1). Рахувалось, що траєкторія ця складається з трьох частин: А – насильницький рух; В – змішаний рух; С – природний рух, при якому ядро падає на солдат ворога зверху.

1

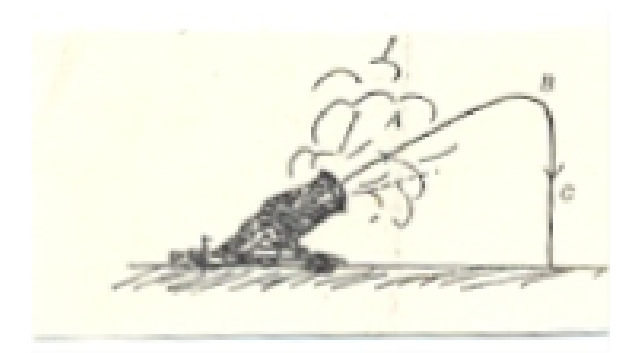

Рис. 3.1 – Уявлення про рух артилерійських гармат у XVI ст.

Закони польоту снарядів не привертали особливої уваги вчених доти, доки не були винайдені дальнобійні гармати, які посилали снаряд через горби, дерева – так, що людина, яка стріляла не бачила їх польоту. Стрільба на дальні відстані з таких гармат на початку використовувалась в основному для демонстрації і залякування ворога, а точність стріляння спочатку не мала ніякого значення.

Близько до правильного рішення питання про політ гарматних ядер дійшов італійський математик Нікколо Тарталья, він розглядає питання траєкторії руху снарядів і стверджує, що ця траєкторія є кривою лінією на протязі всього руху, він показує, що найбільшу дальність польоту снарядів можна досягти під час стрільби під кутом 45° до горизонту та формулює правила стріляння, якими артилеристи керувалися до

середини XVIІ століття. Проте повне рішення проблеми, пов'язане з рухом тіл, кинутих під кутом до горизонту, здійснив італійський астроном і фізик Галілео Галілей.

Заслугою Галілео Галілея стало те, що він вперше запропонував розглядати рух тіла, кинутого під кутом до горизонту як результат складання двох прямолінійних рухів: рівномірного руху по горизонталі і рівноприскореного – по вертикалі.

З'явилася нова наука – *балістика* – розділ механіки, який вивчає рух тіла під впливом сили тяжіння Землі.

#### **3.2 Формули**

Рух тіла, кинутого під кутом до горизонту, характеризується (рис. 3.2):

- часом польоту  $t_{\rm n}$ ;
- дальністю польоту  $L$ ;
- максимальною висотою підняття  $H_{max}$ .

Нехай тіло кинули зі швидкістю  $v_0$  під кутом  $\alpha$  до горизонту. З'єднаємо початок координат з початковим положенням тіла, спрямуємо вісь OY вертикально вгору, а вісь ОХ – горизонтально. У обраній системі координат:

$$
x_0 = 0;
$$
  $y_0 = 0;$   
\n $v_{0x} = v_0 \cos \alpha;$   $v_{0y} = v_0 \sin \alpha;$   
\n $a_x = 0;$   $a_y = -g.$ 

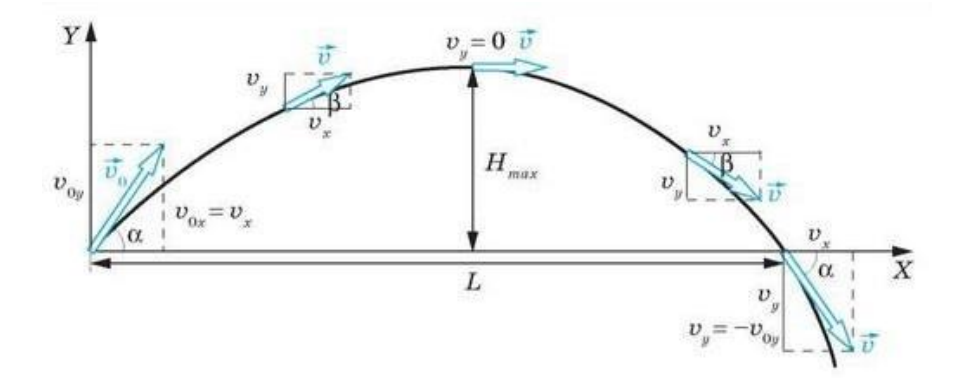

Рис. 3.2 – Схема руху тіла, кинутого під кутом до горизонту

По осі ОХ рух буде рівномірним:

 $x = x_0 + v_{0x}t$ .

По осі OY рух буде прискорений:

$$
y = y_0 + v_{0y}t + \frac{a_y t^2}{2}.
$$

Якщо ці формули розписати через проекції векторів, то получиться:

$$
x = x_0 + v_0 \cos \alpha t; \quad y = y_0 + v_0 \sin \alpha t - \frac{gt^2}{2}.
$$

Щоб скласти рівняння руху у вигляді  $y(x)$ , можна прийняти  $x_0 = y_0 = 0$ , виразити  $t$  через  $x$  і підставити у вираз для у:

$$
t = \frac{x}{v_0 \cos \alpha};
$$
  

$$
y = v_0 \sin \alpha \frac{x}{v_0 \cos \alpha} - \frac{gx^2}{2v_0^2 \cos^2 \alpha} = x \tan \alpha - \frac{gx^2}{2v_0^2 \cos^2 \alpha}.
$$

Таким чином, рівняння траєкторії буде:

$$
y = x \tan \alpha - \frac{gx^2}{2v_0^2 \cos^2 \alpha}.
$$

Відповідно, дальність польоту:

$$
L=\frac{v_0^2\sin 2\alpha}{g}.
$$

# **3.3 Моделювання траєкторії непрямолінійного руху**

Ця практична робота буде робитися по схожому шаблону, що і попередні – основний html-файл з canvas та js-файл з кодом, який щось малює на canvas.

Загалом, враховуючи досвід попередніх практичних робіт, можна написати html-файл, який в результаті ц браузері виглядатиме якось так, як показано на рис. 3.3.

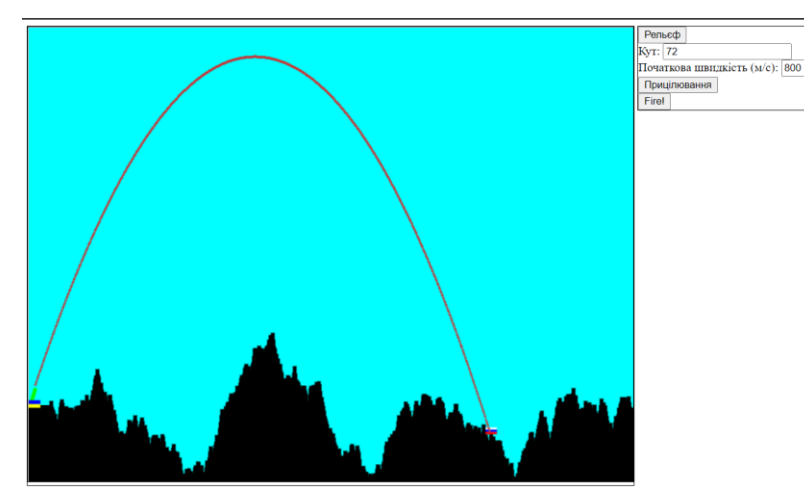

Рис. 3.3 – Приблизний вигляд canvas для цієї практичної роботи

Кропка «Рельєф» імітує рельєф місцевості – це масив з випадкових чисел, відмальований лініями на кшталт того, як малювався графік закону розподілу в практичній роботі 0.

Кнопка «Прицілювання» очищає canvas та виставляє кут віртуальної гармати (початкова швидкість приблизно 800 м/с – це цілком реалістичне число для артилерії калібру до 155 мм). Кнопка «Fire!» вимальовує траєкторію польоту снаряду.

Код:

```
let canvas = document.getElementById('Arta');
let ctx = canvas.getContext('2d');
const X = canvas<u></u>
```

```
const Y = \text{c} anvas. height;
const min = -10;
const max = 10;
let relief = [ ];
const gunLength = 25;
const g = 9.81;
let enemyX;
//======================================================
function makeRelief() {
   let i;
 for (i=0; i < X; i++) {
    if (i<30) {relief[i] = 100; }
     else { relief[i] = relief[i-1] + 
                         getIntRandomInRange(min, max); }
    if (relief[i] < 0) { relief[i] = 10; }
   }
   enemyX = getIntRandomInRange(200, X-10);
}
//======================================================
function drawRelief() {
   ctx.fillStyle = "#00FFFF";
  ctx.fillRect(0,0, X, Y);
   ctx.strokeStyle = "#000000";
  let x0 = 0;
  let y0 = Y;
```

```
let i;
 for (i=0; i<X; i++) {
    ctx.beginPath();
    ctx.moveTo(x0+i, y0);
    ctx.lineTo(x0+i, y0-relief[i]);
     ctx.closePath();
    ctx.stroke();
 }
 ctx.lineWidth = 3;
 ctx.strokeStyle = "white";
 ctx.beginPath();
 ctx.moveTo(enemyX-7, Y-relief[enemyX]-6);
 ctx.lineTo(enemyX+7, Y-relief[enemyX]-6);
 ctx.closePath();
 ctx.stroke();
 ctx.strokeStyle = "blue";
 ctx.beginPath();
 ctx.moveTo(enemyX-7, Y-relief[enemyX]-3);
 ctx.lineTo(enemyX+7, Y-relief[enemyX]-3);
 ctx.closePath();
 ctx.stroke();
 ctx.strokeStyle = "red";
 ctx.beginPath();
 ctx.moveTo(enemyX-7, Y-relief[enemyX]);
 ctx.lineTo(enemyX+7, Y-relief[enemyX]);
 ctx.closePath();
 ctx.stroke();
}
//======================================================
```

```
function aiming() {
   drawRelief();
   let angle = 
Number(document.getElementById("Angle").value) * Math.PI / 
180;
   let x0 = 2 + Math.floor(gunLength*Math.cos(angle));
   let y0 = Y-100-Math.floor(gunLength*Math.sin(angle));
   ctx.strokeStyle = "#00FF00";
   ctx.lineWidth = 5;
   ctx.beginPath();
   ctx.moveTo(2, Y-100);
   ctx.lineTo(x0, y0);
   ctx.closePath();
   ctx.stroke();
   сtx.strokeStyle = "#FFFF00";
   ctx.beginPath();
   ctx.moveTo(0, Y-100);
   ctx.lineTo(15, Y-100);
   ctx.closePath();
   ctx.stroke();
  ctx.strokeStyle = "#0000FF";
   ctx.beginPath();
   ctx.moveTo(0, Y-105);
  ctx.lineTo(15, Y-105);
   ctx.closePath();
 ctx.stroke();
}
//=======================================================
```

```
function fire() {
   aiming();
  const R = 1;
  const k = 8;
   let angle = 
Number(document.getElementById("Angle").value) * Math.PI / 
180;
  let v0 =Number(document.getElementById("Velocity").value) / k;
   const X0 = 2 + Math.floor(gunLength*Math.cos(angle));
  const Y0 = Y-100;let t = 0;
  let x = X0:
  let v = Y0;
   ctx.strokeStyle = "#FF0000";
   ctx.lineWidth = 1;
   while (true) {
    x = Math.float(X0 + v0*Math.cos(angle)*t);y = Math.float() - x*Math.tan(angle) + (g*x*x)/(2*v0*v0*Math.cos(angle)*Math.cos(angle)));
    if ((x>0) & (x < X) & (y < = Y - relief[x])) {
       ctx.beginPath();
      ctx.archive(x, y, R, 0, 2*Math.PI); ctx.closePath();
       ctx.fill();
       ctx.stroke();
     }
     t+=0.02;
     if ((x>=enemyX-10)&&(x<=enemyX+10)&&(y>=Y-
```

```
 relief[enemyX]-5)&&(y<=Y-relief[enemyX]+5)) {
       alert("СЛАВА УКРАЇНІ !!! \n \n тут повинен лунати 
приспів з пісні «Арта» файного гурту «Пирятин»…");
       break;
     }
    if ((x<0)||(x>0)||(y>Y)) {break;}
   }
}
//=====================================================
function getRandom(min, max) {
  return Math.random() * (max - min) + min;
}
function getIntRandomInRange(min, max) {
  return Math.floor(Math.random() * (max - min + 1) +
min);
}
```
А тепер увага, завдання: ви повинні розрахувати відстань до умовного ворога та розрахувати кут, під яким потрібно навотити артилерію, щоб гарантовано його вразити. Цей функціонал можна винести у ту функцію, яка викликається коли натискають кнопку «Прицілювання» в кут або одразу підставляти у відповідне поле, або просто виводити у вигляді числа, щоб його можна було вписати у відповідне поле. Для

цього можна використати місце під формою праворуч від canvas.

## **3.4 Зміст звіту**

Звіт з цієї практичної роботи повинен включати наступне:

- 0) Титульна сторінка.
- 1) Назва і мета практичної роботи.
- 2) Формули для обчислення кута, під яким треба кидати тіло для того, щоб вцілити на задану відстаню при заданій початковій швидкості.
- 3) Лістинг остаточного файлу arta.js.
- 4) 2-3 скріншоти з траєкторіями руху демонстрація того, що все працює.
- 5) Висновки. Чи потрібно було вводити поправку на висоту цілі (тобто коли висота точки цілі та початкової точки руху снаряду не однакові)?

Звіт з практики зберегти у форматі pdf і надіслати на пошту [krt\\_kro@ztu.edu.ua.](mailto:krt_kro@ztu.edu.ua)